# UniSalento Digitale

*(Presentazione e condivisione con la comunità accademica dei servizi online di Ateneo)*

## Introduzione

Di seguito, si riporta la sintesi dell'evento UniSalento Digitale realizzato a cura della Ripartizione Tecnica e Tecnologica nei giorni 21 e 22 Novembre 2019.

L'evento si è articolato nei seguenti interventi:

- **[panoramica](#page-0-0)** in cui si è effettuata una carrellata dei servizi offerti dall'Ateneo;
- **[servizi per la didattica](#page-5-0)** in cui si sono illustrati i servizi per l'erogazione e fruizione delle lezioni, nonché i servizi forniti dal portale studenti.unisalento.it;
- **[servizi per collaborare, condividere e comunicare](#page-7-0)** in cui si sono illustrate le potenzialità offerte dell'account GSuite fornito da UniSalento e di Microsoft Office 365;
- **[servizi per la ricerca](#page-9-0)** in cui si sono riportati i servizi forniti ai docenti per migliorare la ricerca ed agli studenti per approfondire lo studio;
- **[servizi per vivere l'Ateneo](#page-11-0)** in cui si sono delineati in dettaglio il portale www.unisalento.it descrivendone la navigazione ed i principali servizi offerti;
- **[servizi multimediali e di rete](#page-12-0)**.

## <span id="page-0-0"></span>Panoramica

Unisalento mette a disposizione delle comunità accademica 63 servizi online.

I servizi sono accessibili dal portale istituzionale www.unisalento.it e sono finalizzati a:

- studiare e insegnare;
- collaborare e condividere;
- Fare ricerca:
- vivere l'Ateneo;
- post-laurea;
- lavorare in Ateneo;
- terza missione.

Per accedere all'elenco completo dei servizi, è necessario accedere al portale www.unisalento.it e selezionare la voce Ateneo sul menu principale. Successivamente selezionare il sottomenu Servizi e la voce Servizi Online. Si accederà alla pagina dei servizi online d'Ateneo.

I servizi sono classificati in tre tipologie:

- per profilo: Docenti, Personale Tecnico-Amministrativo, Studenti;
- per categorie: Attività amministrativa, collaborazione e condivisione, connessione, credenziali e assistenza, didattica online, ricerca;
- per nome in ordine alfabetico.

Ogni servizio è caratterizzato da una scheda suddivisa nelle seguenti sezioni:

- denominazione;
- accesso rapido;
- destinatari;
- descrizione e potenzialità;
- requisiti di accesso;
- istruzioni;
- assistenza.

Dettaglio dei servizi per lo studente

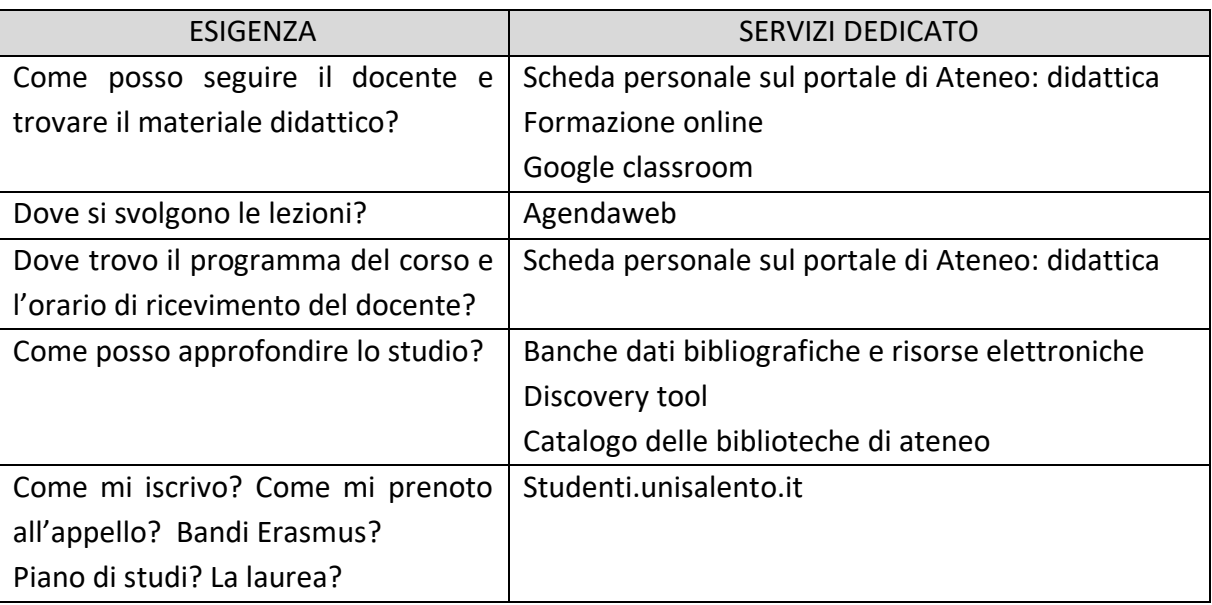

Nel caso non si disponga di un personal computer per accedere ai servizi, è possibile utilizzare il proprio smartphone con l'applicazione MYUNISALENTO scaricabile dagli app store.

Dettaglio dei servizi per il docente

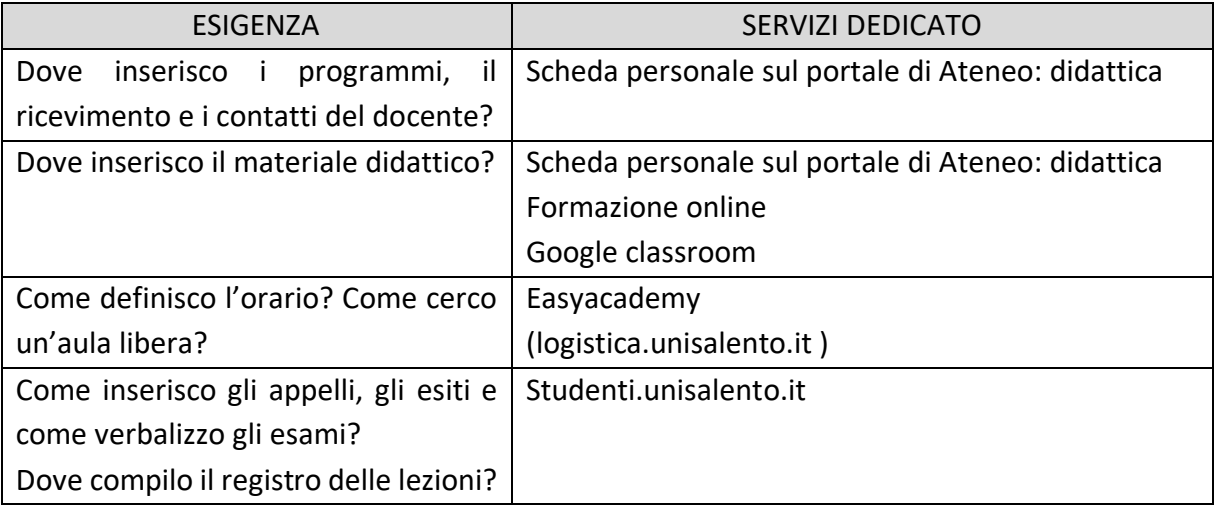

Dettaglio dei servizi Collaborare e Condividere

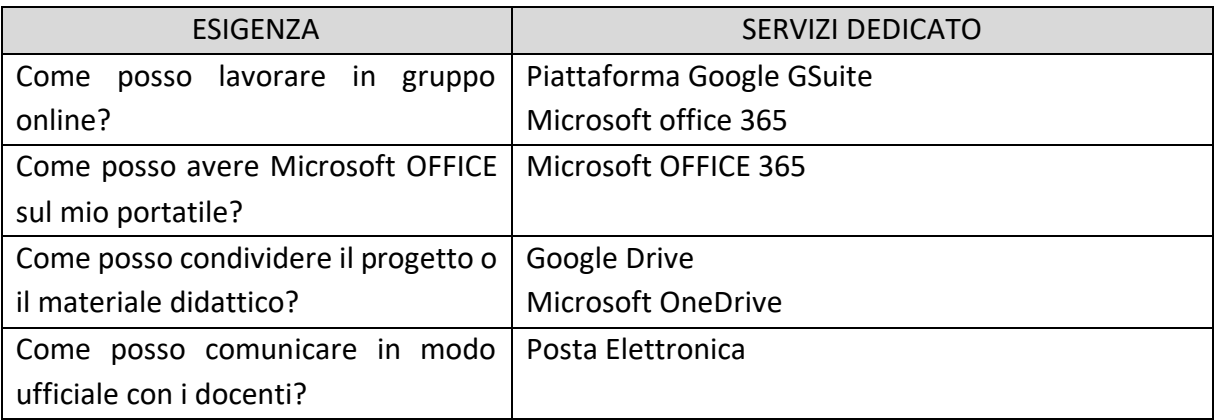

Dettaglio dei servizi per la Ricerca

#### **Fonti della Ricerca**

Banche Dati Bibliografiche e Risorse Elettroniche Discovery Tool Accesso Remoto alle Risorse Elettroniche Bibliotecarie Assistenza Remota Servizi Bibliotecari Catalogo delle Biblioteche Servizi 2D e 3D

#### **Pubblicare la Ricerca**

Pubblicazione Riviste e Collane su ESE Salento University Publishing

#### **Posizionamento della Ricerca**

Catalogo della ricerca

#### **Progetti di Ricerca**

Rendicontazione Progetti – Rend-Pro

Dettaglio dei servizi per vivere l'Ateneo

#### **Portale Unisalento**

Eventi, seminari, convegni

Amministrazione Trasparenza

Albo online

Istanze online

Reclami e segnalazioni

#### **Rubrica**

Persone **Strutture** 

#### **SMART IN**

Community Library

#### **ERASMUS, ADISU, CONVENZIONI, ASSOCIAZIONI STUDENTESCHE, CUS**

Dettaglio dei servizi per Assistenza e Accesso ai Servizi

#### **ACCESSO AD Unisalento**

Autenticazione Unica di Ateneo (Anagrafica Unica) SINGLE SIGN-ON Accesso SPID Accesso Wi-Fi (Unisalento/Eduroam) Accesso servizi federazione IDEM

#### **Assistenza**

Assistenza.unisalento.it Zerocode Segreterie online

Il servizio di anagrafica unica di Unisalento fornisce le credenziali uniche per accedere a servizi di UniSalento. L'accesso al sistemi di UniSalento può essere effettuato anche attraverso le credenziali del Sistema Pubblico di Identità Digitale – SPID.

Tutti gli utenti di UniSalento dispongono di credenziali UNICHE fornite al momento dell'immatricolazione o dell'assunzione rilasciate dal SERVIZIO DI ANAGRAFICA UNICA. La ripartizione tecnica e tecnologica garantisce la sicurezza dei propri sistemi e delle proprie infrastrutture

Ogni utente di UniSalento con le credenziali strettamente personali può accedere ed operare su tutti i servizi online compatibili con il proprio profilo. ATTENZIONE: LE CREDENZIALI IDENTIFICANO L'UTENTE E SONO STRETTAMENTE PERSONALI.

Dettaglio dei servizi per lavorare in Ateneo

#### **Gli strumenti amministrativi**

Titulus (accesso intranet)

Firma Elettronica Documenti - USign Gare Telematiche di Ateneo Piattaforma U-Buy Documentale di Ateneo Piattaforme specialistiche

#### **Supporto al Dipendente**

Portale della Ripartizione Risorse Umane HR Infinity Zucchetti Istanze Online Avvisi di Mobilità Rassegna Stampa sul Portale di Ateneo

#### **Firma Elettronica Documenti - USign**

Il servizio Firma Elettronica Documenti - USign fornisce all'utenza di Ateneo con potere di firma uno strumento di firma digitale remota.

Il servizio è disponibile a tutti gli utenti di Ateneo abilitati alla firma (docenti e personale T/A)

#### **Gare Telematiche di Ateneo Piattaforma U-Buy**

Il Servizio permette l'espletamento della procedura telematica per gare ed appalti.

#### **Titulus – gestione documenti digitali**

- Protocollo elettronico dell'Ateneo;
- Invio e ricezione PEC caselle istituzionali *(…@cert-unile.it);*
- Interoperabilità con altre PP.AA. Ed enti via PEC;
- Gestione sedute OO.CC. (Senato e CdA):
	- Formazione proposte di delibera;
	- Fasi di approvazione:
	- Votazione;
	- Repertori delibere;
- Workflow (flussi di lavoro)
	- Pubblicazione all'Albo di Ateneo;
	- Processi di approvazione;
	- Processi di firma digitale;
- Vari repertori

# <span id="page-5-0"></span>Servizi per la didattica

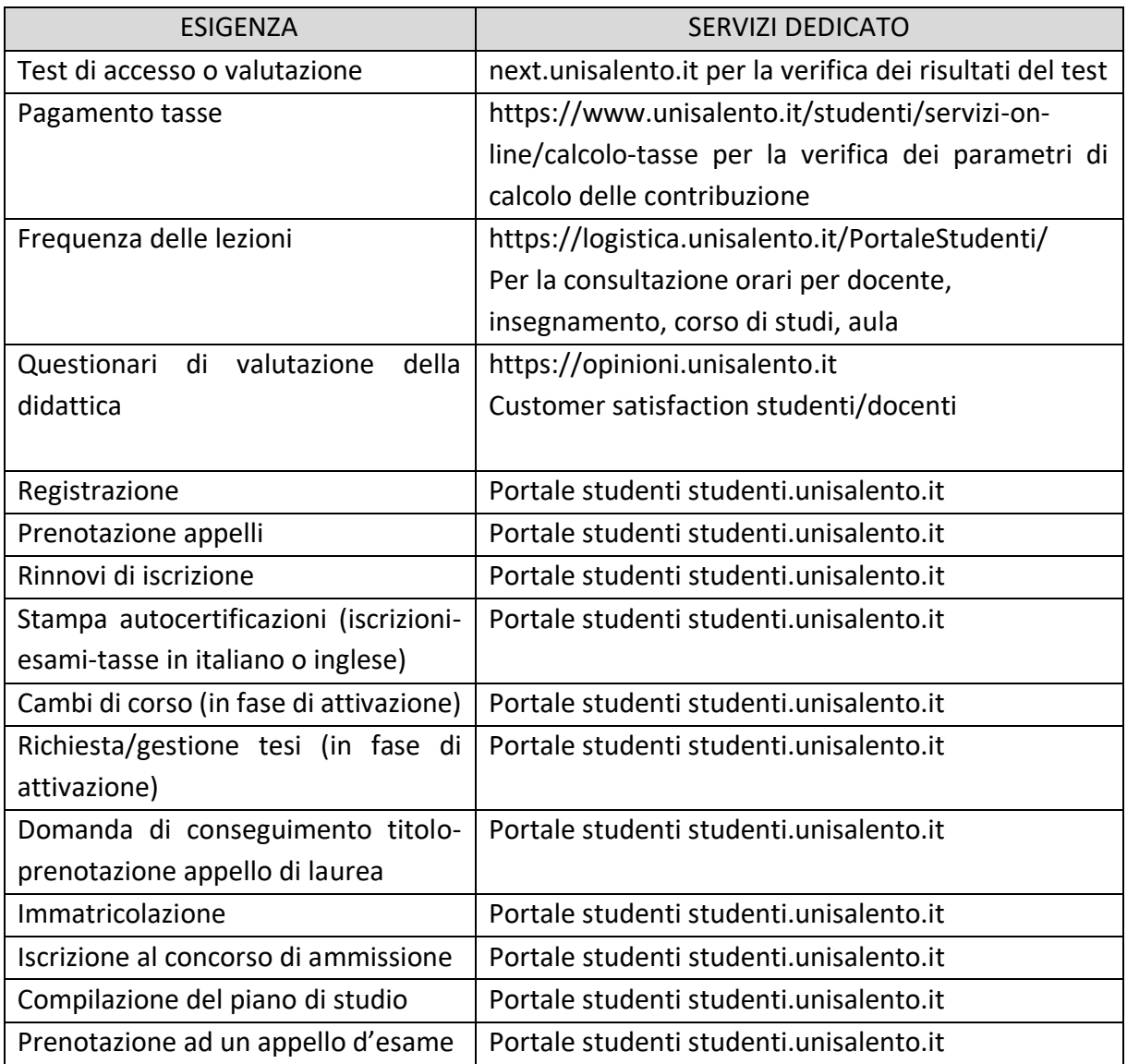

Per effettuare la registrazione al portale studenti.unisalento.it è necessario accedere al portale studenti.unisalento.it selezionando la voce registrazione.

Dopo l'accesso al portale studenti.unisalento.it, è possibile iscriversi ai concorsi di ammissione per i corsi di laurea a numero programmato.

Next è la piattaforma per la verifica dei test d'accesso e permette, dopo aver inserito le credenziali uniche di ateneo, di verificare l'esito della selezione.

Per effettuare l'Immatricolazione è necessario accedere al portale studenti.unisalento.it.

Il sistema di tassazione di Unisalento si basa su:

- Merito: media dello studente rispetto alla media del corso di appartenenza ed all'anno di corso;

- Reddito: dati patrimoniali rilevati dalla attestazione ISEE.

Il servizio cruscotto tasse consente un controllo analitico della tassazione sia agli studenti che agli operatori di segreteria.

Le tasse di iscrizione possono essere pagate con differenti modalità: sisal pay, paypal, carta di credito, bonifico bancario, sportello bancomat.

MYUNISALENTO è l'app ufficiale dell'Università del Salento; non è alternativa a www.unisalento.it e studenti.unisalento.it, ma favorisce l'accesso ad informazioni e servizi da dispositivi mobile. Senza necessità di login, permette di:

- visualizzare Offerta Formativa: corsi di studio, master, dottorati, etc. per scegliere il proprio percorso formativo;
- visualizzare avvisi e news: per essere aggiornati su iniziative;
- accedere ai link per navigare le pagine ufficiali di UniSalento sui social network.

Dopo aver effettuato il login, permette a tutti gli studenti dell'Ateneo di avere accesso in modo facile, veloce e intuitivo ai principali servizi del portale studenti.unisalento.it.

Il DIARIO DOCENTE è un servizio per i SOLI DOCENTI e consente di rendicontare per ogni giornata le attività svolte:

- Assistenza tesi laurea e dottorato;
- Attività Didattica Corsi di Dottorato;
- Attività Didattica Integrativa;
- Commissione esami;
- Orientamento;
- Partecipazione attività istituzionali;
- Ricevimento Studenti;
- Sedute di Laurea;
- Tutorato.

Il DOCENTE può, all'interno del portale studenti.unisalento.it, gestire l'intero ciclo degli esami di profitto dalla definizione degli appelli alla verbalizzazione degli esiti.

EasyAcademy è il servizio con cui gli studenti hanno informazioni sull'orario delle lezioni e sull'aula in cui si svolgono.

Il servizio ZeroFila permette agli studenti di risparmiare tempo di attesa per l'accesso alle segreterie studenti grazie alla presenza di totem presso le Segreterie ed una Web app con cui è possibile prenotare un appuntamento.

Gli studenti possono richiedere supporto creando una chat tra lo studente ed il personale di segreteria attraverso il servizio di chat attivabile del portale studenti.unisalento.it.

# <span id="page-7-0"></span>Servizi Per Comunicare, Collaborare E Condividere

#### **COMUNICARE**

**Gmail**: antivirus, antispam, spazio illimitato;

**Meet**: messaggistica istantanea, per realizzare audio e videoconferenze, da qualsiasi device; **Classroom**: gestire, assegnare, correggere, valutare e catalogare i compiti degli studenti integrata con tutte le App della GSuite;

#### **COLLABORARE**

**Calendar**: Organizza gli appuntamenti e condividi i tuoi calendari. Manda inviti e gestisci al meglio i tuoi collaboratori e le risorse;

**Docs, Sheet, Presentation**: tools di produttività collaborativa per lavorare in tempo reale sullo stesso documento da qualsiasi device. Semplifica la condivisione di informazioni controllando accessi e modifiche.

#### **ARCHIVIARE E CONDIVIDERE**

**Drive**:

Network storage uTILE per conservare e sincronizzare i tuoi file. versione sempre aggiornata su tutti i dispositivi, spazio illimitato, condivisione, sicurezza e accesso completo via account.

Google Gsuite: Gmail e accesso alle App

**Credenziali:** le credenziali fornite dal servizio di anagrafica unica di Ateneo;

**Docenti e PTA**: dominio @unisalento.it;

**Studenti**: dominio @studenti.unisalento.it.

In tutte le applicazioni della GSuite, è presente un icona da cui si può accedere alle altre applicazioni disponibili.

#### **Google Drive**

È un drive di rete che consente di tenere tutti i propri file in un unico posto, di visualizzare/gestire diversi formati di file e di accedere ad essi da qualsiasi dispositivo.

IN Google Drive puoi creare cartelle e sottocartelle, creare nuovi documenti, fogli o Presentazioni Google cliccando in alto a sinistra sul pulsante Nuovo.

#### **Centro didattico google:** [https://support.google.com/](https://support.google.com/a/users/answer/9282958?visit_id=637097013181227709-888935843&hl=it&rd=1)

Con Google Docs (Google documenti) è possibile scrivere documenti. È una versione online molto simile a Microsoft Word.

Con Google Sheet (Google Fogli) è possibile gestire elenchi di attività, creare piani di progetto, analizzare i dati con grafici e filtri e altro ancora. È una versione online molto simile a Microsoft Excel

**Google Classroom è** il sistema di gestione d'aula di Google. Classroom consente di rafforzare la collaborazione e agevolare la comunicazione, per rendere l'insegnamento più produttivo e significativo. I docenti possono creare corsi, distribuire compiti, inviare feedback e tenere tutto sotto controllo, in un unico posto. Classroom si integra perfettamente con altri prodotti Google, come Documenti Google e Drive.

# <span id="page-9-0"></span>Servizi per la Ricerca

Sul portale siba.unisalento.it è possibile individuare tutte le informazioni relative alle biblioteche di Ateneo con relativa ubicazione ed orari di apertura.

L'accesso alle biblioteche richiede il possesso del tesserino d'accesso che gli aventi diritto possono richiedere direttamente in biblioteca.

Sul portale siba.unisalento.it è possibile ricercare un testo specifico, verificarne la disponibilità ed eventualmente prenotarne la consultazione.

Sul portale unisalento.summon.serialssolutions.com è possibile consultare le risorse elettroniche sottoscritte in abbonamento da Unisalento. La consultazione può essere effettuata solo se si è connessi alla rete di Ateno o sui personal computer situati nelle biblioteche.

ESE Salento University Publishing è la struttura che pubblica e gestisce in formato digitale Open Access le pubblicazioni scientifiche dell'Università del Salento.

Il Laboratorio 3D è aperto agli studenti iscritti all'Università del Salento interessati a conseguire competenze nell'ambito del laser scanning e della creazione di modelli virtuali.

Gli studenti vengono formati all'utilizzo delle attrezzature hardware e software, e guidati durante tutte le fasi della creazione di un modello 3D.

Il Catalogo della ricerca (IRIS) è disponibile all'indirizzo [https://iris.unisalento.it.](https://iris.unisalento.it/) IRIS è:

- Vetrina per la ricerca prodotta in ateneo;
- Unico punto di inserimento della produzione scientifica (sincronizzazione con loginMiur e Orcid);
- Maggiore visibilità dei prodotti (protocollo OAI-PMH);
- Strumento per la Valutazione (VQR ASN);
- Integrazione indicatori bibliometrici Wos scopus- altmetrics plumx;
- Produzione di Report individuali pubblicazioni.

Il portale pubblico di IRIS consente l'accesso libero ai metadati dei prodotti della ricerca e al fulltext dove permesso dalle politiche editoriali.

IRIS è sincronizzato con la banca dati del MIUR denominata Sito Docente o Login MIUR e costituisce l'unico punto di valorizzazione della sezione personale docente delle pubblicazioni scientifiche presente su tale banca dati.

IRIS mantiene sincronizzati i suoi prodotti con il database di ORCID (Open Researcher and Contributor ID), una organizzazione internazionale, senza scopo di lucro, che identifica univocamente i ricercatori e la loro produzione scientifica.

All'interno del dettaglio di ciascun prodotto sono presenti dei pannelli bibliometrici, che consentono di vedere in tempo reale l'impatto della pubblicazione nel mondo scientifico. Tali pannelli fanno riferimento ad indicatori bibliometrici sia tradizionali che alternativi.

IRIS consente di monitorare lo stato della ricerca dell'Ateneo mediante campagne di valutazione interna, al fine di individuare i migliori prodotti da trasmettere ad ANVUR in occasione della VQR.

Rend-Pro è il sistema di raccolta e gestione dei progetti di ricerca e costituisce l'unico archivio istituzionale dei progetti dell'Ateneo. Consente di svolgere la fase di rendicontazione del singolo progetto mediante un processo di convalida delle ore di lavoro che coinvolge tutti gli attori che partecipano all'attività di ricerca (responsabile scientifico, responsabile di progetto, ricercatori, ecc.).

Rend-Pro fornisce strumenti di reportistica che consentono di produrre statistiche di vario periodo (giornaliero, mensile, annuale, ecc.) al fine di evidenziare lo stato dei progetti in termini di ore rendicontate e costo. Rend-Pro agevola la redazione dei timesheet di progetto da inviare periodicamente all'ente finanziatore (Unione Europea, MIUR, Regione, ecc.).

# <span id="page-11-0"></span>Servizi per vivere l'ateneo e il territorio

Il portale Unisalento è disponibile all'indirizzo www.unisalento.it. Nel menu in altro a destra nella homepage, è possibile selezionare il profilo, sedi e strutture e la rubrica. Inoltre, in tale menu è possibile eseguire il login e effettuare ricerche.

La selezione del profilo permette di visualizzare informazioni e menu specifici.

Nella homepage di Unisalento, nel menu principale selezionando Ateneo e successivamente la voce "Unisalento Comunica" è possibile accedere agli eventi di Ateno che sono classificati in categorie. È possibile effettuare una sottoscrizione ad un feed RSS con cui avere informazioni aggiornate sugli eventi disponibili.

Nella homepage di Unisalento, nel menu principale selezionando Ateneo e successivamente la voce "Unisalento Comunica" è possibile visionare la rassegna stampa che è accessibile solo ai docenti ed al personale tecnico-amministrativo dopo aver effettuato il login.

Nel footer della homepage del portale istituzionale è possibile accedere alle sezioni Amministrazione Trasparente, Albo Online, Reclami e Segnalazioni, guida al portale.

Sul portale istanzeonline.unisalento.it è possibile compilare le istanze per alcuni procedimenti amministrativi specifici. I procedimenti attivabili attraverso le istanze online sono disponibili per i differenti profili.

Nella homepage del portale www.unisalento.it è possibile accedere alla rubrica per cercare persone e strutture.

Nella homepage del portale www.unisalento.it è disponibile il menu opportunità che illustra le convenzioni, le associazioni studentesche e le altre opportunità disponibili per i differenti profili.

Accedendo al portale istituzionale come profilo studente, è possibile visualizzare dal menu opportunità la sezione job placement. Tale sezione permette di inserire il proprio CV in modo da renderlo disponibile alle imprese che cercano personale. Il portale di riferimento è placementunisalento.almalaurea.it.

Il portale tirocini.unisalento.it è dedicato alle aziende che possono inserire le offerte di tirocinio.

# <span id="page-12-0"></span>Servizio per la multimedialità, rete e assistenza

La rete cablate è destinata ai docenti ed al personale tecnico-amministrativo. Per accedervi, è necessario richiedere l'indirizzo IP e l'abilitazione della presa di rete. Tali richieste possono essere effettuate attraverso il servizio di Helpdesk - sezione "Amministrazione/Dipartimento->Rete Dati".

La rete wireless è destinata a Studenti, Docenti, personale tecnico-amministrativo, Ospiti. Per l'accesso è necessario effettuare la richiesta sul portale wireless.unisalento.it.

Le reti wireless sono:

- UNISALENTO con accesso in modalità Captive Portal. UNISALENTO richiede configurazione su dispositivo;
- EDUROAM in cui il traffico è cifrato e richiede la configurazione su dispositivo. Eduroam permette l'accesso in tutti gli enti federati con le stesse credenziali.

Il portale wireless.unisalento.it fornisce:

- Informazioni sul servizio Wi-Fi;
- Richiesta credenziali personali;
- Informazioni per richiesta credenziali per ospiti o per Eventi (es. Congressi);
- Cambio/recupero Password;
- FAQ.

Il supporto sulle reti wireless può essere richiesto:

- Sul HelpDesk nella sezione "Amministrazione/Dipartimento >Rete Wireless";
- Inviando una mail a [wireless@unisalento.it.](mailto:wireless@unisalento.it)

Il progetto CAME (Centro d'Ateneo per la Multimedialità̀e l'E-Learning) prevede allestimento con impianti multimediali di aule didattiche, sale eventi e sale riunioni. I suoi obiettivi sono:

- migliorare la qualità della didattica frontale;
- promuovere la diffusione dell'e-learning come modello di didattica avanzata.

CAME in cifre:

- Allestimento di 180 ambienti;
- 6 diverse tipologie di allestimento;
- 37 ambienti di tipologia 2.0 con supporto per videoregistrazione e streaming;
- 5 Grandi Spazi (Rettorato, Centro Congressi, Y1, R20, Aula Magna-Codacci Pisanelli);
- Circa  $\epsilon$  4 ML di investimento:
- 3 anni di lavori.

Il portale "Formazione Online" all'indirizzo formazioneonline.unisalento.it è disponibile per Docenti, Studenti e personale tecnico-amministrativo e prevede la:

- Pubblicazione materiale didattico (dispense, video);
- Forum;
- Chat:
- Test;
- Compiti;
- Attività collaborative (es. Wiki).

Il login su Formazione Online è effettuato con le credenziali di autenticazione unica di Ateneo. Per l'attivazione di nuovi corsi (per docenti) o per richieste di supporto utilizzare l'HelpDesk con categoria ticket «Formazione Online – Elearning».

Il portale dell'assistenza è disponibile all'indirizzo assistenza.unisalento.it. Il portale fornisce all'utenza un sistema informativo per la gestione delle richieste di assistenza. Il servizio richiede le credenziali di autenticazione unica di Ateneo ed è disponibile per Docenti, Personale Tecnico-Amministrativo e Studenti.

Per problemi di accesso al portale di assistenza (Utenti ed Operatori) scrivere una email a supporto.helpdesk@unisalento.it.